**Roll No...................... Total No. of Sections : 03 Total No. of Printed Pages : 04**

#### **Code No. : B-339**

#### **Annual Examination - 2019**

### **B.Com. Part - III**

# **COMPUTER APPLICATION**

### **Paper - I**

# **PROGRAMMING IN VISUAL BASIC**

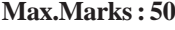

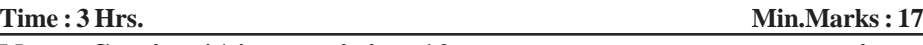

**Note : Section 'A', containing 10 very short-answer-type questions, is compulsory. Section 'B' consists of short answer type questions and Section 'C' consists of long answer type questions. Section 'A' has to be solved first.**

# **Section - 'A'**

**Answer the following very short-answer-type questions in one** or two sentences :  $(1 \times 10=10)$ 

- Q.1 What do you mean by event driven programming?
- Q.2 Write the statement to display system's current data and time.
- Q.3 Define status bar.
- Q.4 Write the syntax for select case statement.
- Q.5 What is the use of watch window in VB?
- Q.6 Define Procedure in Visual Basic.
- Q.7 What is the full form & MDI and SDI?

**×**

- Q.8 Write the use of Image Box.
- Q.9 Write the full form of DAO and RDO.
- Q.10 What is a record set?

### **Section - 'B'**

#### **Answer the following short-answer-type questions with word limit 150-200 : (3 5=15)**

Q.1 Write the use of Msg Box function.

#### **OR**

Differentiate between constant and variables in Visual Basic.

Q.2 Define arrays. Explain dynamic arrays.

#### **OR**

Explain combo box and list box.

Q.3 Write about different types of error.

#### **OR**

Explain the use of immediate window and local window.

Q.4 Write short notes on multiple document interface.

#### **OR**

Write the uses of Grid control in Visual Basic.

Q.5 Write down the steps to access the data using data environment.

#### **OR**

Explain Structured Query Language (SQL).

#### **Section - 'C'**

# **Answer the following long-answer-type questions with word limit 300-350 : 5=25)** Code No. : B-399<br>
tion - 'C'<br>
ong-answer-type questions with wor<br>
(5 5=25<br>
bjects, properties, methods and event<br>
OR<br>
on<br>
controls and Exerce the Server and Exerce the Server and Finder<br>
controls to the tool box.<br>
between

Q.1 Explain the concept of objects, properties, methods and events in Visual Basic.

# **OR**

Discuss the data types of Visual Basic. Also explain manipulating text strings.

Q.2 Write a program to find out the greatest among two numbers using if-then-else statement.

#### **OR**

Write the steps to add active X controls to the tool box.

Q.3 What is the difference between function and procedure? Explain with suitable example.

#### **OR**

How error handling routines are used in Visual Basic? Discuss error handling styles.

Q.4 Differentiate between picture box and image box.

# **OR**

What do you mean by random access file? Write a program to write the content in one file and read the same data from file.

Q.5 What is the use of Data Report? Write steps to create Data Report.

#### **OR**

Differentiate between ADO, DAO and RDO.